*'---------------Title-------------- ' File......blink1.pbp ' Started....11/3/03 ' Microcontroller used: Microchip Technology 16F88 ' microchip.com ' PicBasic Pro Code: micro-Engineering Labs, Inc. ' melabs.com '--------Program Desciption-------- ' LED flashes one time per second. '----------Related Lesson---------- ' blink1.pbp is used in the lesson INTRODUCTION TO PROGRAMMING 1 at: ' http://www.cornerstonerobotics. org/curriculum/lessons\_year2/erii11\_pic\_introduction\_programming1.pdf '-------------Comments------------- ' Use a solderless breadboards to fabricate ' the circuit blink1. For a tutorial about ' solderless breadboards, consult the book Robot ' Building For Beginners by David Cook. Also see: ' http://cornerstonerobotics.org/curriculum/lessons\_year1/ER%20Week3, %20Solderless%20Breadboard.pdf '' In-Circuit Serial Programming(ICSP): See: ' http://cornerstonerobotics. org/curriculum/lessons\_year2/erii15\_in\_circuit\_serial\_programming.pdf '----------PIC Connections--------- ' 16F88 Pin Wiring ' --------- ---------- ' RB0 150 Ohm resistor to LED to GND ' Vdd +5 V ' Vss Ground ' MCLR 4.7K Resistor to +5 V '-----New PicBasic Pro Commands---- ' The source for PicBasic Pro commands is ' from the PicBasic Pro Compiler Manual by ' microEngineering Labs, Inc. ' The PicBasic Pro Compiler Manual is on line at: ' http://www.microengineeringlabs.com/resources/index.htm#Manuals ' PAUSE period ' This will pause the program for a period of 1 ' to 65,535 milliseconds or .001 to 65.535 sec. ' Around page 112 in the PicBasic Pro Compiler Manual ' GOTO label*

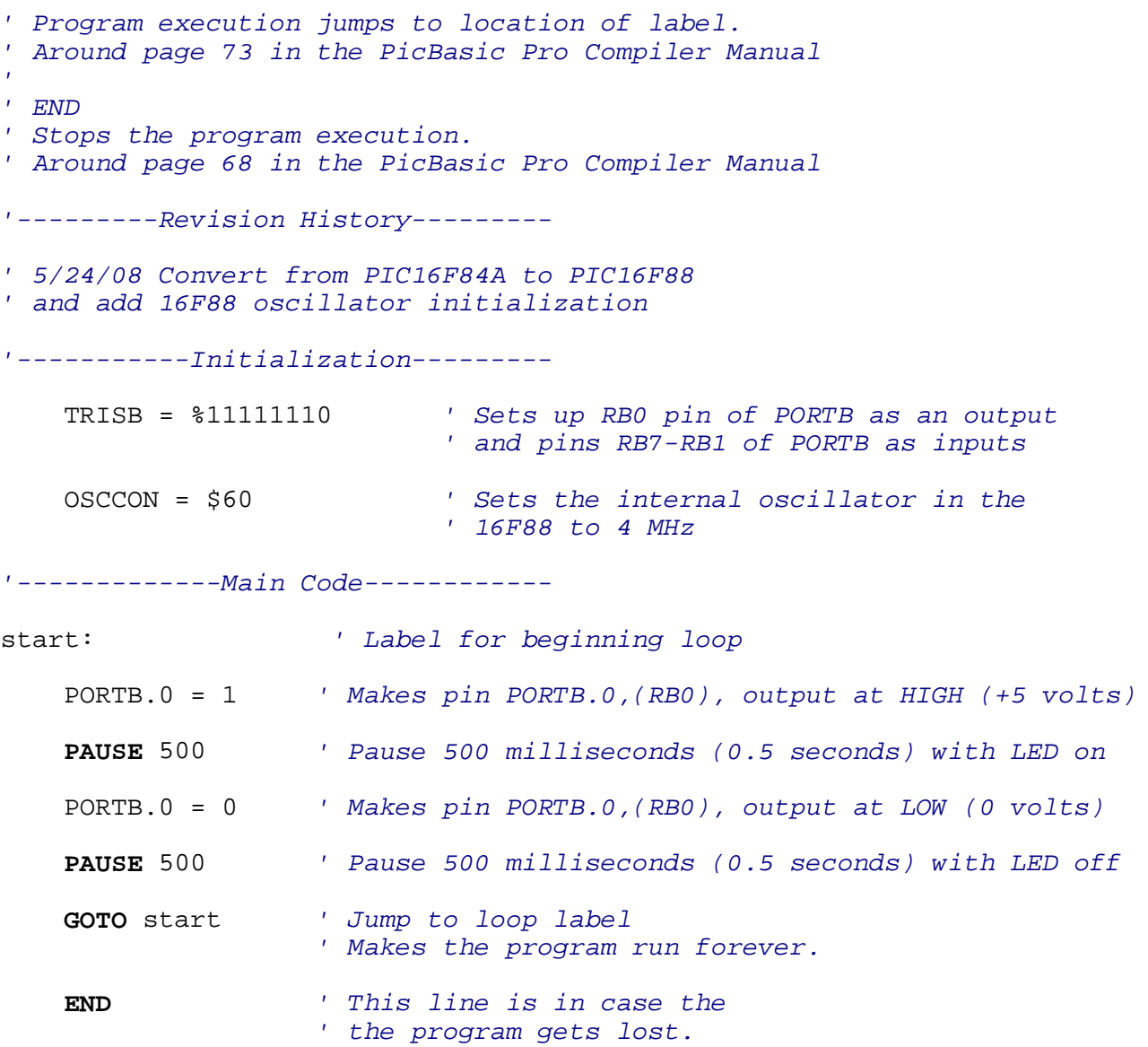